#### *Список литературы*

1. Кукушкин, В. С. Теория и методика обучения / В. С. Кукушкин // Ростов на Дону: Феникс, 2005. – 474 с.

2. Распознавание речи от Яндекса. Под капотом у Yandex.SpeechKit [Электронный ресурс] // Сетевой журнал. – Режим доступа: https://habrahabr.ru/company/yandex/blog/198556/ (дата обращения: 10.01.2018).

3. Гуссенс, М. Путеводитель по пакету LaTeX и его расширению LaTeX2ε / М. Гуссенс, Ф. Миттельбах, А. Самарин – Москва: Машиностроение, 1999. — 473 c.

УДК [378.016:539.1]:[378.147.335:004.4]

### **Рябухин О. В., Топко Б. Л.**

# **МОДЕЛИРОВАНИЕ И ВИЗУАЛИЗАЦИЯ ПРОЦЕССА ФОРМИРОВАНИЯ ТОРМОЗНОГО ИЗЛУЧЕНИЯ В КУРСЕ «ЯДЕРНАЯ ФИЗИКА»**

*Олег Владимирович Рябухин [ryaboukhin@mail.ru](mailto:ryaboukhin@mail.ru) Богдан Леонидович Топко ФГАОУ Уральский федеральный университет имени первого Президента РФ Б. Н.Ельцина, Россия, Екатеринбург*

### **SIMULATING AND VISUALIZATION BREMSSTRAHLUNG IN NUCLEAR PHYSICS COURSE**

*Oleg Ryabukhin Bogdan Topko Ural Federal University, Russia, Yekaterinburg*

Аннотация. Представлены результаты использования программного обеспечения для визуализации формирования тормозного излучения в учебном курсе «Ядерная физика».

**Abstract.** Some results of bremsstrahlung visualization using in practice of nuclear physics course are presented.

Ключевые слова: ядерная физика, визуализация, преподавание.

**Keywords:** nuclear physics, visualization, teaching.

В рамках курса ядерной физики подготовки «Ядерные физика и технологии», «Биотехнические системы и технологии», реализуемых в физикотехнологическом институте Уральского федерального университета рассматривается процесс формирования тормозного излучения (ТИ) при взаимодействии заряженных частиц с веществом. Данный процесс является одним из основных в вопросах получения и использования для радиационной обработки материалов рентгеновского и гамма-излучений средних и высоких энергий, построения защиты от ионизирующих излучений, а, потому, требует детального подхода к теоретическому объяснению механизма и демонстрации данного явления на практике. Внедрение различных программных продуктов, наглядно демонстрирующих процесс формирования тормозного излучения, определяющих ключевые характеристики физики взаимодействия, позволяет сформировать требуемые компетенции обучающихся.

Одним из таких продуктов является программа PCLab, предназначенная для моделирования методом Монте-Карло процессов распространения электронов, позитронов, фотонов и протонов в веществе, визуализации этих процессов и получения численных результатов взаимодействия (пространственных, энергетических и угловых распределений электронов, фотонов, позитронов и протонов в однородных и неоднородных веществах) [1]. Режимы работы программного обеспечения:

1) Демонстрация (DEMO) - визуализация результатов моделирования распространения частиц в однородных мишенях, а также вывод некоторых

численных результатов — статистическая погрешность расчета, доза за барьером, коэффициенты пропускания, альбедо. Имеется возможность проводить моделирование с учетом наличия электрического и/или магнитного поля в вакууме и воздухе.

2) Альбедо (ALBEDO) – производится расчет методом Монте-Карло дифференциальных характеристик альбедо частиц для гомо- и гетерогенных мишеней, с последующим представлением результатов в графическом и текстовом виде.

3) Факторы накопления (BF) – производится расчет методом Монте-Карло зависимости факторов накопления (числовой, энергетический, дозовый) от энергетического и углового распределения фотонов, свойств и геометрии однородной или двухслойной мишени, с последующим представлением результатов в графическом и текстовом виде.

4) Расчет констант (CONST) – производится расчет сечений взаимодействия и функций распределения для простых элементов (Z=1-100) и сложных веществ, которые необходимы для последующего моделирования траекторий частиц методом Монте-Карло. Результаты расчетов выдаются, как в бинарном виде для дальнейшего использования программой PCLab, так и в виде оформленных в текстовом документе таблиц.

5) Расчет защиты (PROTECT) – данный режим дает возможность выполнить расчет необходимой толщины защиты (бетон, железо, свинец) от первичных и рассеянных тормозного (0,5 – 50МэВ) и рентгеновского излучений (для напряжений 75-450кВ).

6) Барьер (BARRIER) – производится расчет дифференциальных и интегральных характеристик частиц методом Монте-Карло в гомо- и гетерогенной барьерной геометрии с возможностью учета в среде внешнего электрического и/или магнитного поля.

165 7) Фантом (PHANTOM) – производится расчет трехмерного пространственного распределения поглощенной энергии в детекторе методом Монте-Карло. Детектор является прямоугольным параллелепипедом, разбитым на элементарные пикселы. Детектор может имитировать фантом, помещённым в сложную геометрию.

8) Тормозное излучение (BREMSSTRAHLUNG) - производится расчет потоковых интегральных характеристик и спектрального углового распределения тормозного излучения электронов и позитронов из плоских мишеней в барьерной геометрии методом Монте-Карло с возможностью учета в среде внешнего электрического и/или магнитного поля.

9) Поток (FLUX) – производится расчет потоковых дифференциальных и интегральных характеристик частиц внутри гомо- и гетерогенного поглотителя с возможностью учета в среде внешнего электрического и/или магнитного поля. Также предусмотрена возможность расчета функции отклика детекторов NaI(Tl) и Ge.

10) UTILITY - набор программ для работы со спектрами и гистограммами.

На основе данного программного продукта в курсе Ядерной физики создается лабораторная работа по моделированию и визуализации процесса формирования тормозного излучения в рамках которой студентам предлагается произвести расчет спектра ТИ, определить численные значения основных параметров и получить наглядные изображения распределения ТИ в пространстве с использованием режима 8 - BREMSSTRAHLUNG (рис. 1-3).

В лабораторной работе предусмотрены этапы теоретической подготовки по теме – «Тормозное излучение», формирование навыка работы с программным обеспечением, далее выбор и задание типов заряженных частиц и материала конвертера, моделирование ТИ в пространстве за конверсионной мишенью, анализ характеристик полученных распределений в зависимости от исходных условий.

166

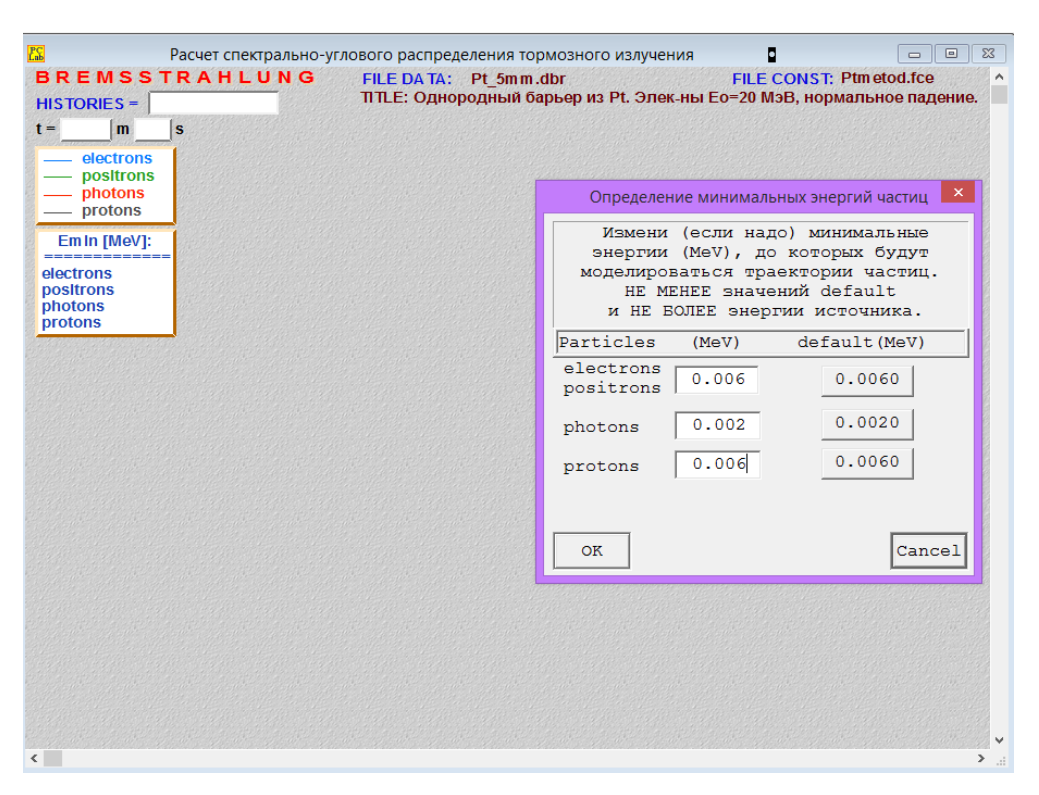

Рис.1. Вид рассчетного окна для моделирования тормозного излучения

После проведения моделирования у студентов имеется возможность на практике убедиться в достоверности разработанной модели. Для этого, согласно расчетам выбирается материал конвертера заряженных частиц (обычно свинец) определенной толщины и располагается под пучком электронов ускорителя УЭЛР-10-10С, и в момент облучения измеряется поглощенная доза. Ускоритель имеет возможность изменения энергии и интенсивности пучка электронов, что в купе с различной толщиной конвертера позволяет реализовать широкую вариативность заданий для студентов.

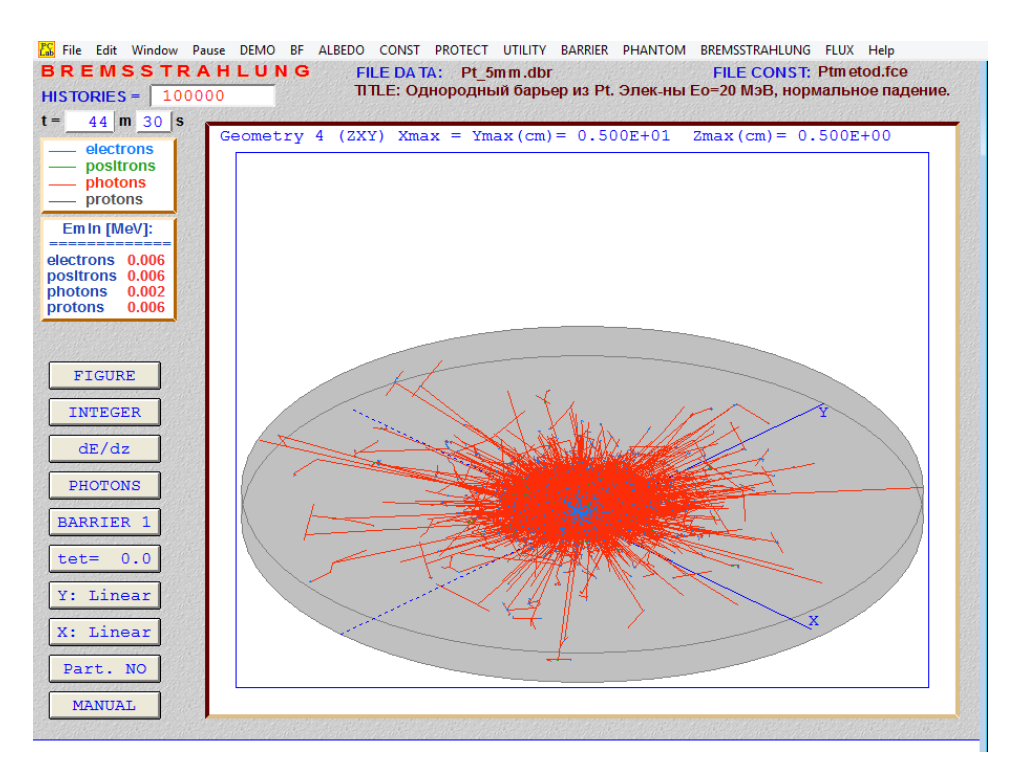

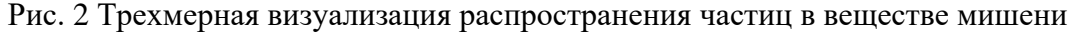

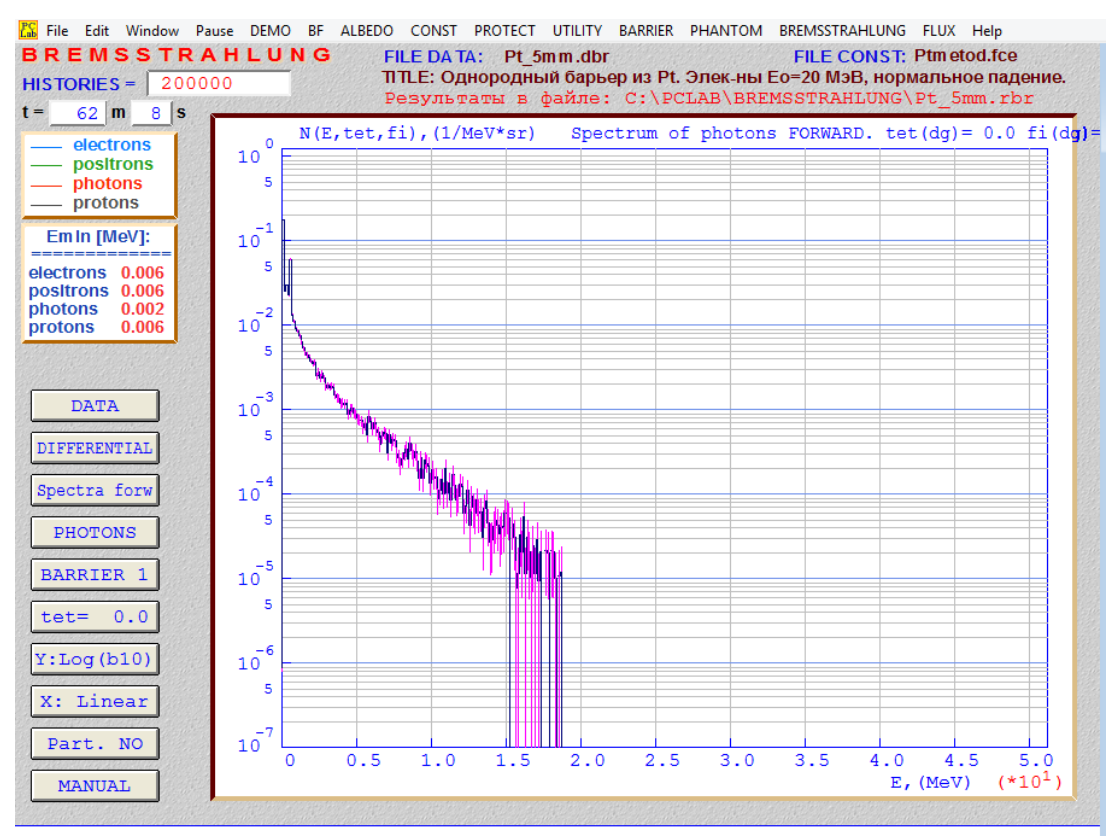

Рис. 3 Спектрально-угловое распределение фотонов за пределами мишени на толщине 1 мм, в направлении полярного угла

Важно отметить, что процесс выполнения такой лабораторной работы является многозадачным, включающим в себя как теоретическую так и практическую работу. Студентам предварительно требуется подробно познакомиться с лекционным материалом, профильной литературой, в процессе выполнения работы - освоить программное обеспечение, провести предварительный расчет и моделирование торможения электронов, получить угловое распределение ТИ и величину поглощенной дозы за конвертером, далее подготовить мишенный узел для облучения, провести облучение электронами, измерить поглощенную дозу. Такая многозадачность позволяет провести тщательную оценку работы студента по каждому этапу и объективно сформировать общий балл по данной лабораторной работе. Повсеместный переход на бально-рейтинговую систему оценки работы студентов стимулирует внедрение таких лабораторных работ.

Кроме того, данная работа может быть реализована в виде индивидуального лабораторного задания, рассчитанного на несколько учебных занятий (ввиду ее комплексности), что потребует от студентов сбалансированного подхода к решению поставленной задачи, оптимального расчета времени, затрачиваемого на подготовку, выполнение работы, анализ полученных результатов, написание и защиту отчета. Тем самым в рамках одного лабораторного занятия у студентов одновременно будут формироваться компетенции всех групп, представленных в федеральных стандартах образования, связанные с качественным выполнением профессиональных задач.

Таким образом, данное программное обеспечение наравне с ранее представленными продуктами [2, 3], используемыми в преподавании дисциплины «Ядерная физика», позволяет существенно улучшить понимание сложного материала в курсе, дать знания, умения и навыки, требуемые для формирования профессиональных компетенций в области источников излучений и взаимодействия излучения с веществом.

#### Список литературы

1. Беспалов В. И. Компьютерная лаборатория (КЛ/РСLab).

2. Рябухин О. В. Использование средств визуализации в преподавании дисциплины «Ядерная физика»: сборник трудов IX международной научно-169

практической конференции "Новые информационные технологии в образовании"/ О. В.Рябухин, А. Е.Емельянов. – Екатеринбург, 2016. - С. 322-324.

3. Рябухин О. В. Использование баз данных в преподавании дисциплины «Ядерная физика» // Труды X международной научно-практическая конференция Новые информационные технологии в образовании / О. В. Рябухин, Ю. Е. Хатченко Екатеринбург, 2017. С. 422-424.

УДК 069.4/.5:004.78

### **Точилкина Т. С., Масленникова О. Е.**

# **ФОРМИРОВАНИЕ ОБЩИХ ТРЕБОВАНИЙ К МОДУЛЮ ПО ВЕДЕНИЮ УЧЁТА ЭКСПОНАТОВ УЗЯНСКОГО КРАЕВЕДЧЕСКОГО МУЗЕЯ ИМ. В.С.МАЛЬЦЕВА**

*Татьяна Сергеевна Точилкина студент tanya.to4ilkina@yandex.ru ФГБОУ ВО «Магнитогорский государственный технический университет им. Г.И.Носова», Россия, Магнитогорск Ольга Евгеньевна Масленникова кандидат педагогических наук, доцент maslennikovaolga@yandex.ru ФГБОУ ВО «Магнитогорский государственный технический университет им. Г.И.Носова», Россия, Магнитогорск*

## **FORMATION OF THE GENERAL REQUIREMENTS TO MODULE ON KEEPING RECORDS OF EXHIBITS OF THE V.S.MALTSEV MUSEUM OF LOCAL LORE**

*Tatyana Sergeevna Tochilkina Nosov Magnitigorsk State Technical University, Russia, Magnitogorsk*